пути их решения в науке, транспорте, производстве и образовании '2008". Том 2. Технические науки. – Одесса: Черноморье, 2008, С. 29-36.

11. Михайліченко М.В. Програмне забезпечення для створення реєстру докторів наук і професорів у системі ліцензування та акредитації / Михайліченко М.В., Сисюк Г.Ю. // Вища школа. – 2008. – № 7, С. 3-8.

## **Кашина Г.С., Степанюк О.О.**

Національний педагогічний університет імені М.П. Драгоманова

## **Розробка дистанційного практикуму в системі MOODLE на прикладі дисципліни «Інтернет-технології»**

Дистанційна форма навчання в Україні на сьогодні перебуває у стадії активного розвитку. Курси дистанційного навчання набули широкого поширення завдяки прогресивній, гнучкій та готовій до інновацій системі освіти, відкритості ринку освіти, великому попиту на освітні послуги громадян та високому рівню засвоєння передових інформаційно-комунікаційних технологій у багатьох сферах життєдіяльності людини. Підвищення якості освіти разом із заохоченням громадян до навчання потребує оптимізації процесу надання освітніх послуг, щоб задовольнити освітні потреби великої кількості людей, які не мають змоги фізично знаходитися в навчальній аудиторії. Також має бути підвищена доступність отримання освітніх послуг громадянами з різних регіонів країни. Для цього необхідно активно розробляти програми дистанційного навчання, за рахунок чого звести до мінімуму фізичне перебування учнів, студентів та слухачів у навчальному закладі шляхом реалізації освітніх функцій в середовищі мережі Internet.

Провідні вищі навчальні заклади вже мають практику застосування систем дистанційної освіти та проводять дослідження у даній сфері. Однак, для переходу на дистанційну форму навчання повинна проводитись адаптація кожної дисципліни під формат комп'ютерних дистанційних курсів, щоб забезпечити збереження та підвищення якості навчання.

Навчальний процес, крім всього іншого, включає в себе процес здобування нових знань та їх наступні застосування. Для подання нового теоретичного матеріалу для вивчення використовується найпоширеніша форма навчання – лекція. В системі управління дистанційними курсами LMS Moodle лекції можуть подаватися у вигляді гіпертекстових матеріалів, текстових документів для завантаження, презентацій, відеороликів тощо. Сприйняття такого типу матеріалу для студента чи слухача не має суттєвих відмінностей від сприйняття теоретичного матеріалу при традиційному навчанні, тому використання системи Moodle у даному випадку дає можливість забезпечити спрощення доступу та зручності самостійного вивчення лекційного матеріалу. Іншого підходу потребує організація семінарських, практичних та лабораторних занять, оскільки за даних форм навчання необхідна робота в групі та використання лабораторного устаткування чи інших засобів навчання, які зазвичай є недоступними для слухачів та студентів поза навчальним закладом. Оскільки в процесі навчання різних дисциплін для проведення практикумів потрібне різне обладнання, засоби навчання та підходи, є актуальною проблема розробки дистанційних практикумів з урахування особливостей та специфіки кожної навчальної дисципліни.

Разом із появою та швидким розвитком мережевих інформаційно-комунікаційних технологій відбувається активне впровадження та розвиток систем дистанційного навчання. Початком розвитку дистанційної освіти в Україні можна вважати педагогічний експеримент МОН України на базі Київського національного університету технологій та дизайну, Національного університету водного господарства та природокористування, Полтавського університету економіки і торгівлі, Сумського державного університету, Тернопільського національного технічного університету ім. Івана Пулюя, Хмельницького національного університету, який відбувався з 2002 року. Великі досягнення у впровадженні систем дистанційної освіти мають КНТУ «Київський політехнічний інститут» та технічні ВНЗ Харкова, Донецька [4]. На сьогодні до списку рекомендованих Міністерством освіти і науки України ВНЗ для дистанційної освіти входить 31 заклад, серед яких Українсько-американський гуманітарний інститут «Вісконсінський Міжнародний Університет в Україні», який є підрозділом НПУ імені М.П. Драгоманова [5].

Значних досягнень у впровадженні систем дистанційного навчання в Україні було здобуто Сумським державним університетом. Крім відкриття 23 локальних центрів дистанційного навчання в Україні було розроблено понад 400 дистанційних курсів, 2,5 тисячі віртуальних тренажерів і віртуальних лабораторних робіт, з яких близько 2000 створено на базі технології Java, близько 500 – на базі технології Flash [4].

Дослідження і розробка віртуальних тренажерів та лабораторних практикумів проводяться на сьогодні досить активно, оскільки лабораторні практикуми в системі дистанційної освіти вимагають

значно вищого технологічного рівня розробки, ніж лекції та семінари, а навчання кожної дисципліни має свою специфіку та мають задовільнятися відповідні вимоги до проведення лабораторних практикумів. Як приклад, у 2010 році на базі Кам'янець-Подільського національного університету імені Івана Огієнка були проведені відповідні дослідження і розробка лабораторних робіт та віртуальних симуляторів з природничих наук [3].

Вивчення дисципліни «Інтернет-технології» безпосередньо пов'язане із використанням та застосуванням інформаційно-комунікаційних мережевих технологій. Лабораторний практикум з даної дисципліни є найбільш важливою частиною курсу, оскільки весь курс спирається на здобуття знань та вмінь із практичного застосування та користування інформаційно-комунікаційними мережевими технологіями. Використання систем дистанційного навчання у вивченні дисципліни «Інтернет-технології» не тільки надає організаційні, фінансові, часові та інші переваги, пов'язані із застосуванням дистанційних форм навчання, але й повинно значно підвищити ефективність вивчення даної дисципліни, оскільки використання систем дистанційного навчання дає можливість розглядати навчальний матеріал досить глибоко і всесторонньо.

Створення дистанційного лабораторного практикуму з дисципліни «Інтернет технології» здійснювалося на основі мережевого програмного забезпечення LMS Moodle. Використання системи Moodle дозволяє реалізувати постановку завдань, їх виконання та прийняття результатів у дистанційному форматі навчання. Для збирання та аналізу робіт студентів у системі Moodle передбачені стандартні модулі «Семінар» та «Завдання». Крім того, існує можливість підключати до системи Moodle зовнішні засоби, наприклад, віртуальні лабораторії. Використання зовнішніх засобів, в яких наголошена сумісність з Moodle, легко узгоджується з параметрами користувацької системи, налаштуванням та ходом діяльності студента, тобто повністю інтегруються з навчальними потребами.

На базі модуля «Семінар» можна реалізувати збирання робіт студентів, їх груповий аналіз та виставлення колегіальної оцінки та оцінки викладача. Формат робіт може бути будь-яким, включаючи різного типу електронні документи, відеофайли, вихідні коди тощо.

Модуль «Завдання» зі стандартного набору модулів Moodle максимально відповідає вимогам для постановки, виконання та збирання завдань лабораторного практикуму з дисципліни «Інтернеттехнології». Використання модуля «Завдання» дозволяє викладачу створювати завдання, збирати роботи і забезпечувати їх оцінювання та зворотний зв'язок. Студенти можуть надсилати будь-який контент (файли), наприклад, документи текстового процесора, електронні таблиці, зображення, аудіо або відеокліпи. В якості альтернативи чи доповнення завдання можна пропонувати студентам введення тексту безпосередньо у вбудованому текстовому редакторі. Завдання може також використовуватися, щоб нагадати учням завдання "реального світу", які вони повинні завершити в автономному режимі (офлайн), наприклад, твори мистецтва. Аналізуючи завдання, викладачі можуть залишати коментарі для зворотного зв'язку та завантажувати файли, такі як відповіді студентів, документи з коментарями чи розмовні аудіо файли. Завдання можуть бути оцінені з використанням числової або користувальницької шкали чи за удосконаленим методом оцінювання, таким як рубрики. Підсумкові оцінки заносяться в журнал оцінок [1].

Розглянемо розробку дистанційного практикуму з дисципліни «Інтернет-технології» на прикладі лабораторної роботи «Портали мережі Internet». В режимі редагування курсу потрібно створити нове завдання, звернувшись до пункту системи Moodle «Додати нову діяльність або ресурс» та обравши вид діяльності «Завдання». Викладачу чи розробнику курсу буде надана форма (Рис. 1) для наповнення теоретичним матеріалом, умовами та методами виконання завдання, а також для проведення налаштувань відносно термінів складання виконаних завдань, формату, розміру та кількості файлів виконаних завдань для відправлення, інших налаштувань, що включають відгуки, групові задачі, нагадування викладачам про надходження відповідей, налаштування оцінювання, політику доступності завдань. Заповнене поле «Назва завдання» буде відображатися в головному вікні курсу, як «Лабораторна робота №7. Портали мережі Internet». В поле «Опис» безпосередньо заноситься текст та допоміжні матеріали завдання, включаючи медіа-файли, гіперпосилання та блоки зовнішніх модулів за допомогою html-коду. У даному випадку, в полі «Опис» спочатку міститиметься необхідний для виконання роботи теоретичний матеріал та пояснення, що таке Інтернет-портали, основні типи сервісів веб-порталів та перелік найбільш популярних сервісів. Сюди ж відноситься класифікація порталів: горизонтальні (мегапортали) та вертикальні (тематичні) портали. Кожен тип порталів має детальний опис, поділяється в свою чергу на типи за цільовим призначенням, технічними ознаками. До типів порталів наводяться списки веб-посилань, як прикладів відповідних типів порталів.

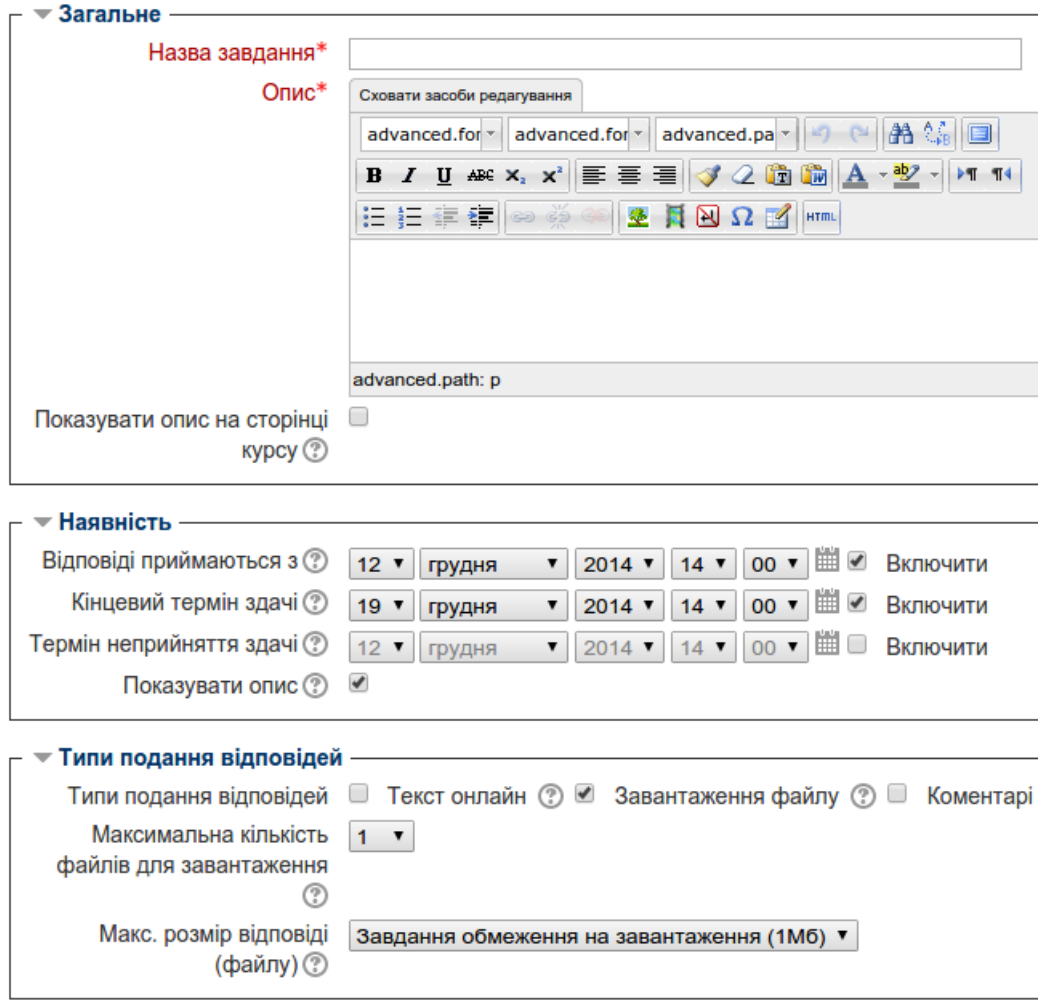

Рис. 1. Форма створення нового завдання в системі Moodle

Наступним після теоретичного матеріалу в полі «Опис» подається саме завдання. В даній практичній роботі завдання поділяється на наступні частини:

1. Ознайомитись із горизонтальними та вертикальними порталами, адреси яких наведено у загальних відомостях до лабораторної роботи. Дослідити наявність стандартних сервісів, притаманних порталу (у таблиці поставити знаки "+" або "-").

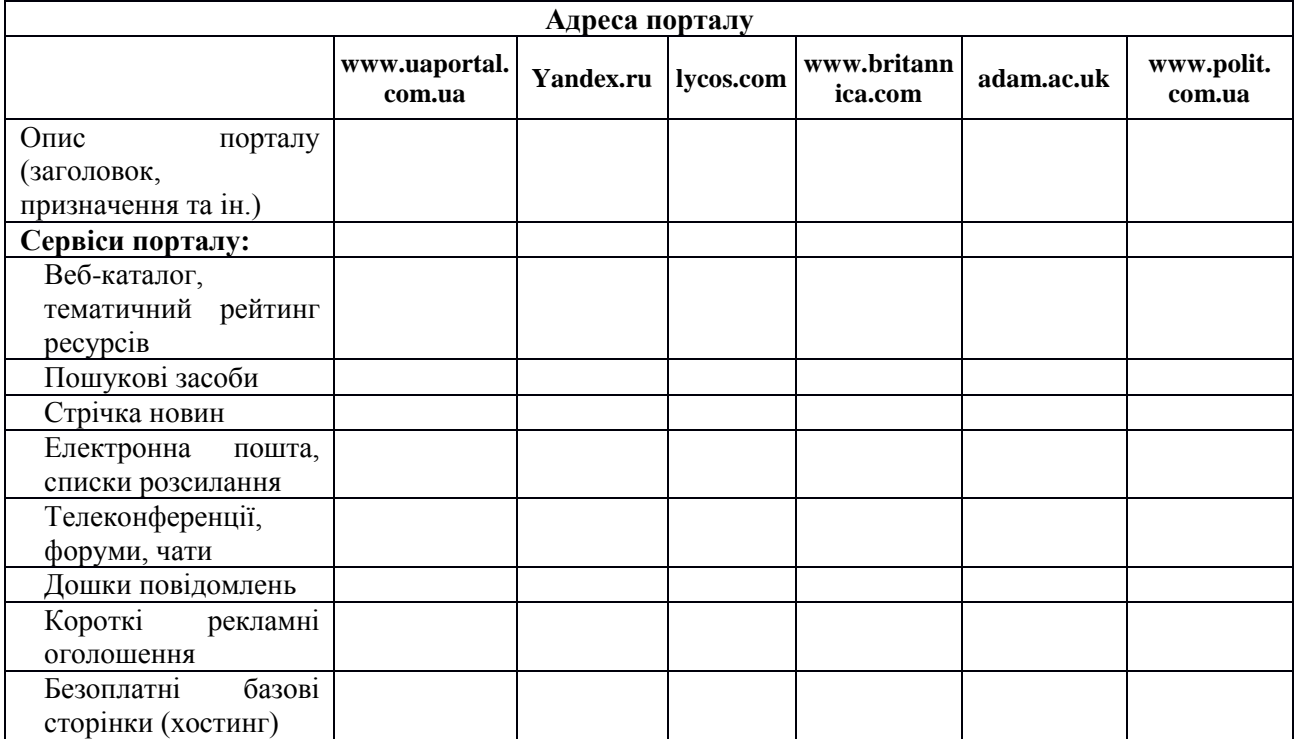

*2.* Виконати пошук вертикальних порталів (серед україномовних і російськомовних інформаційних ресурсів), які присвячені такій тематиці: *психологія, освіта, програмне забезпечення, для дітей*. Навести адреси знайдених ресурсів, виконати їх короткий опис, визначити недоліки і переваги.

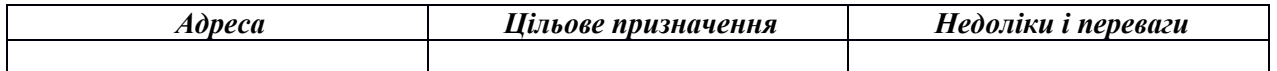

- 3. Виконати пошук голосових порталів. Навести адреси, описати принцип роботи, зробити висновки щодо типів голосових порталів, наявних у мережі.
- 4. Оформити звіт.

В кінці опису завдання подається список запитань для перевірки.

Після оформлення завдання необхідно налаштувати терміни та умови приймання виконаних завдань. Для цього у відповідному полі потрібно обрати дати, які відповідають початку складання робіт, кінцевій даті приймання, та за необхідності термін неприймання робіт. Наступними потрібно налаштувати параметри формату робіт для приймання. В даному полі викладач обирає тип подання відповіді (коментар, текст онлайн чи завантажуваний на сервер Moodle файл з виконаною роботою. Тут же обирається кількість дозволених для завантаження файлів та обмеження на їх максимальний розмір. Тип подання відповіді у вигляді завантажуваного файлу є найбільш прийнятним для даної лабораторної роботи. Допускається формат або Microsoft Word з гіпертекстом, або html. Обмеження завантаження на 1 файл розміром до 1 мегабайту.

Після того, як проведені усі налаштування, завдання зберігається на сервері та стає доступним для перегляду та виконання у зазначений проміжок часу (Рис. 2).

### ЗАПИТАННЯ ДЛЯ ПЕРЕВІРКИ

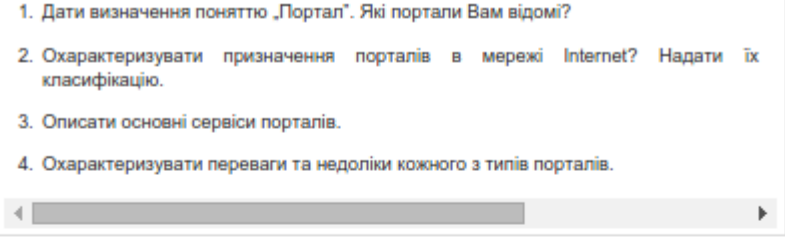

#### Результат оцінювання

| Учасники              | 3                            |  |  |  |
|-----------------------|------------------------------|--|--|--|
| Здано                 | 0                            |  |  |  |
| Потрібно оцінити      | 0                            |  |  |  |
| Кінцевий термін здачі | п'ятниця 19 грудня 2014 1:45 |  |  |  |
| Залишилося часу       | 4 днів 6 години              |  |  |  |

Переглянути/Оцінити всі роботи

### Статус роботи

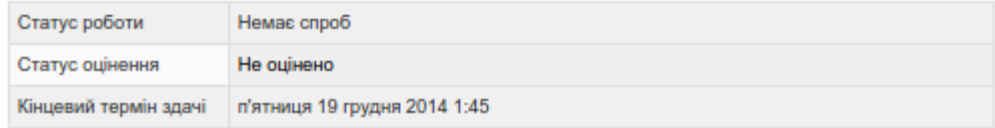

### Рис. 2. Практичне завдання Moodle в режимі перегляду

Викладачеві доступні інструменти перегляду статистики виконання завдань студентами та оцінювання робіт (Рис. 3).

На відміну від лекційного матеріалу для подання за допомогою систем дистанційного навчання, лабораторні практикуми потребують спеціальної підготовки та наявності у системах дистанційного навчання програмно-технічних засобів, використання яких дозволило б ефективно проводити лабораторні практикуми без фізичної присутності студента у навчальному закладі та з відсутнім фізичним доступом до лабораторного обладнання.

| Вибрати<br>$\circ$ | Фото користувача   Ім'я / Прізвище           |                 | Електронна пошта<br>$\sim$ | Статус<br><b>The Contract</b> | Оцінка<br>$\sim$ | Редагувати<br>$\sim$          | Востаннє змінювалося (здача) 3<br>$\sim$ |  |
|--------------------|----------------------------------------------|-----------------|----------------------------|-------------------------------|------------------|-------------------------------|------------------------------------------|--|
| $\Box$             | €                                            | Mapis           |                            | He<br>здано                   | 26               | 屎<br>٠                        |                                          |  |
| $\Box$             |                                              | Student Student | <b>CONTRACTOR</b>          | He<br>здано                   | 56<br>×          | $\overline{\phantom{a}}$<br>٠ |                                          |  |
| lΘ                 | ĸ                                            | Іван Іванов     |                            | He<br>здано                   | 56               | 26<br>٠                       |                                          |  |
|                    |                                              |                 |                            |                               |                  |                               |                                          |  |
|                    | BlamNerl<br>Застосувати<br>Заблокувати здачу |                 |                            |                               |                  |                               |                                          |  |

Рис. 3. Інструменти оцінювання роботи в системі Moodle

Можливості використання системи дистанційного навчання Moodle для проведення лабораторних практикумів досить широкі, однак навчання кожної дисципліни в силу своєї специфіки вимагає відповідної адаптації та використання спеціальних функцій та модулів системи дистанційного навчання, які найбільш зручні для проведення лабораторних практикумів. За відсутності в стандартному наборі системи Moodle необхідних модулів та функцій існує можливість під'єднання сторонніх модулів, які повністю інтегруються в систему та використання яких дозволяє повноцінно проводити дистанційні лабораторні практикуми. Для лабораторного практикуму з дисципліни «Інтернет-технології» є достатнім модуль «Завдання» системи Moodle, використання якого дозволяє поставити студентам задачу, задати умови та терміни приймання готових робіт та проводити контроль та оцінювання діяльності студентів.

### **Література**

1. Довідка користувача Moodle.

2. Жарких Ю.С., Лисоченко С.В., Сусь Б.Б., Третяк О.В., Шкавро А.Г. Лабораторний практикум як актуальна проблема дистанційного навчання. Збірник наукових праць Кам'янець-Подільського національного університету імені Івана Огієнка. Серія педагогічна: Формування професійних компетентностей майбутніх учителів фізико-технологічного профілю в умовах євро інтеграції. – 2010. – Вип. 16. – с. 150-152.

3. Кашина Г.С., Ніколаєв К.Д., Павлюченко Л.С. Навчально-методичний посібник для викладачів щодо організації дистанційної форми навчання з перепідготовки та підвищення кваліфікації. За ред. Ісаєнка В.М., – К.: Видавництво НПУ ім. М.П. Драгоманова, 2014. – 100 с.

4. Коровайченко Ю., Васильєв А. Дистанційне навчання – це сучасно. Газета "Освіта України" № 24 від 17.06.2013

5. Сайт Міністерства освіти і науки України: http://www.mon.gov.ua

6. Смірнова-Трибульська Є.М. Деякі результати дослідження в галузі використання дистанційних форм навчання в підготовці, післядипломній освіті та професійній діяльності вчителів на Херсонщині // Комп'ютерно-орієнтовані системи навчання. Серія 2. – К. : НПУ імені М.П. Драгоманова, 2007. – № 12. – С. 13-23.

### **Ящик О.Б.**

Тернопільський національний педагогічний університет імені Володимира Гнатюка

# **Система задач як засіб забезпечення розвитку системно-логічного мислення старшокласників в процесі поглибленого вивчення алгоритмізації та основ програмування**

Головною метою навчання є не лише подання навчального матеріалу, а й формування в учнів вмінь самостійно здобувати нові знання, тобто розвиток продуктивного мислення школярів. Психологами доведено, що розвиток мислення учнів визначається освітою і вихованням – він відбувається в процесі освіти та виховання і є його продуктом. Разом з тим, розвиваючі можливості освіти і виховання реалізуються в повній мірі лише за умови, що учень стає активним суб'єктом навчальної діяльності. Власна навчальна діяльність учня створює позитивний вплив на розвиток мислення лише у тих випадках, коли учні у кожному конкретному акті навчання переборюють посильні труднощі спочатку в співробітництві з викладачем або ж з опорою на навчальний посібник (зона найближчого розвитку), а пізніше – самостійно (зона актуального розвитку). Навчання повинне орієнтуватись не на вчорашні здобутки, а на майбутні досягнення, не на минуле, а на сучасну близьку, а потім – віддалену перспективу. Лише у цьому випадку стимулюються процеси, які лежать в основі розвитку мислення.

Особливо сприятливі умови для створення і функціонування власної навчальної діяльності учня, що орієнтована на подолання посильних труднощів, забезпечує використання як учителем, так і самими учнями системи теоретичних і практичних, різноманітних за змістом, навчальних задач.